Sek II

## **Meilensteinplan**

**Im Meilensteinplan werden die Zeiträume der einzelnen Arbeitsphasen von Arbeitspaketen eingetragen. Am Ende des Zeitraums steht ein Meilenstein, der farbig hervorgehoben wird (hier im Beispiel orange). Die letzten Spalten dienen dazu, das Ergebnis einer Arbeitsphase bei Erreichen des Meilensteins zu bewerten und das weitere Vorgehen festzuhalten.**

**Hier ein Beispiel:**

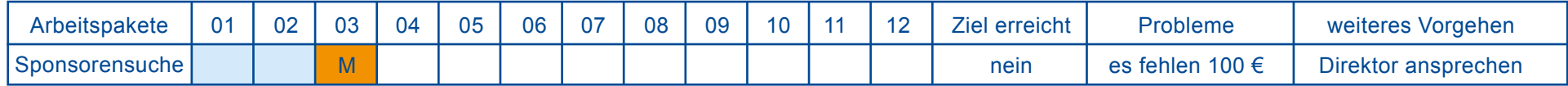

**Tragen Sie hier Ihre einzelnen Arbeitspakete und die vorgesehenen Zeiträume ein. Legen Sie Meilensteine fest. Notieren Sie dann im Laufe Ihres Projekts, ob die Ziele erreicht wurden und wie Sie weiter vorgehen wollen. Benutzen Sie für Ihre Notizen gegebenenfalls ein extra Blatt.**

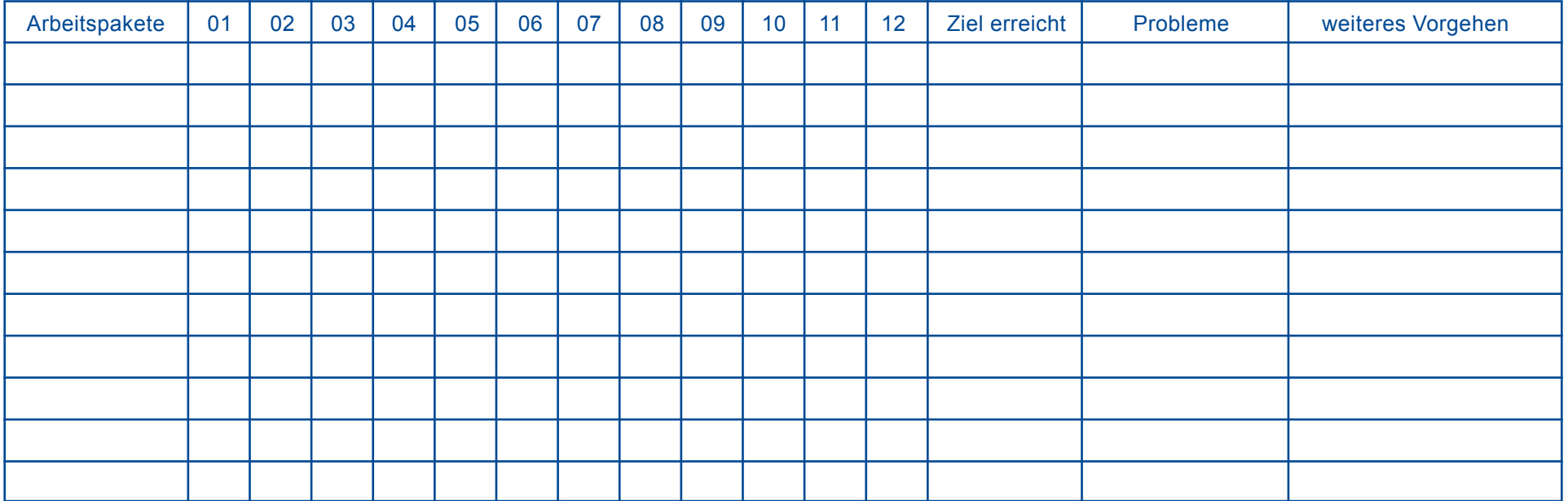